# **App Creation Guide**

**Rosario Moscato**

 *Beginning Flutter* Marco L. Napoli,2019-10-08 Build your first app in Flutter—no experience necessary! Beginning Flutter: A Hands-On Guide to App Development is the essential resource for both experienced and novice developers interested in getting started with Flutter—the powerful new mobile software development kit. With Flutter, you can quickly and easily develop beautiful, powerful apps for both Android and iOS, without the need to learn multiple programming languages or juggle more than one code base. This book walks you through the process step by step. In Flutter, you'll be working with Dart, the programming language of choice for top app developers. Even if you're just starting out in your development career, you can learn Dart quickly, eliminating the barrier to entry for building apps. This is a more efficient way to develop and maintain cross-platform mobile apps, and this book makes the process even easier with a teach-by-example approach. Focus on providing quality content by eliminating the need to switch between multiple coding languages Learn the ins and outs of Flutter, including all the frameworks, widgets, and tools available to developers Accelerate your app development pace, keeping all the code for your cross-platform app in a single code base Leapfrog barriers to entry to the mobile software market, creating your first app with no experience necessary The Flutter community is growing rapidly and transforming the way Android and iOS apps get made. Beginning Flutter allows you to get on board with the latest app development

technology, giving your mobile development career a big head start.

 *Learning Mobile App Development* Jakob Iversen,Michael Eierman,2014 Now, one book can help you master mobile app development with both market-leading platforms: Apple's iOS and Google's Android. Perfect for both students and professionals, Learning Mobile App Development is the only tutorial with complete parallel coverage of both iOS and Android. With this guide, you can master either platform, or both--and gain a deeper understanding of the issues associated with developing mobile apps. You'll develop an actual working app on both iOS and Android, mastering the entire mobile app development lifecycle, from planning through licensing and distribution. Each tutorial in this book has been carefully designed to support readers with widely varying backgrounds and has been extensively tested in live developer training courses. If you're new to iOS, you'll also find an easy, practical introduction to Objective-C, Apple's native language.

 Mobile App Development Noah Bailey,2023-12-22 Welcome to Mobile App Development: Mobile App Development 101- A Step-by-Step Guide for Beginners. Mobile applications have become essential to our everyday lives in a time when interaction with screens comes mostly through touch and swipe gestures. Mobile applications, ranging from social networking to productivity tools and games to health apps, have completely changed how we engage with the digital world. Have you ever wondered, How do they create something like this? when browsing your favorite app? Or you've always wanted to develop your app idea

but didn't know where to start. You are in the proper place if that is the case. You, the aspiring app developer with little to no expertise, are the target audience for this book. Mobile app development is an intricate and demanding industry with its technical terminology and intricate coding languages. Nonetheless, anyone can learn to design mobile apps with the correct direction and a systematic approach. In the following pages, we'll take you on a journey from complete novice to self-assured mobile app developer. Regardless of your interest in developing cross-platform apps or apps for iOS and Android, this thorough tutorial will provide you with the information and abilities you need to get started. In this book, we'll simplify the complex process of developing mobile apps by breaking it into digestible chunks. We'll walk you through the fundamentals of programming, help you set up your development environment, educate you on creating intuitive user interfaces, and demonstrate how to utilize code to realize your app concepts.

 The Everything Guide to Mobile Apps Peggy Anne Salz,Jennifer Moranz,2013-02-18 Expert advice on how to succeed in the mobile market! Experts estimate that mobile app revenues will nearly quadruple over the next few years, but for many business owners and entrepreneurs, figuring out how to affordably create and market an app is a daunting challenge. But it doesn't have to be! With The Everything Guide to Mobile Apps, you'll learn all you need to know about creating a mobile app without breaking the bank

account. In this book, you'll discover: What to consider when developing an app Which format best fits your needs and budget How to stand out in the app market The benefits of including apps in a marketing strategy How creating an app can improve business revenue From the development stage to marketing and beyond, The Everything Guide to Mobile Apps will help you develop an app that attracts more customers and boosts your business's revenue.

 **Idea to iPhone** Carla White,2013-03-29 Learn to build apps from scratch without any programming experience! Do you have a great idea for an app but have no idea where to begin? Then this is the book for you. Even if you have no programming experience, this easy-to-follow, step-by-step guide teaches you exactly what you need to know to bring your app idea to life without a lot of cash or coding. Packed with tips and tricks to get you started, this book shows you - start to finish - how to take your idea and turn it into a fully working, functional app. Walks you through getting started, designing your app, and developing your idea Helps you launch your app and then promote it Reassures you that no programming experience is needed in order to create a fully functional app Idea to iPhone is an easy-to-read book that shows you how to get your idea from your head to the iTunes store!

 **Appcelerator Titanium Application Development by Example Beginner's Guide** Darren Cope,2013-04-24 Appcelerator Titanium Application Development by Example Beginner's Guide is an example-driven tour of the language that guides you through all the stages of app design. The style is relaxed and

friendly whilst remaining concise and structured.If you are new to this technology or curious about the possibilities of Appcelerator Titanium then this book is for you. If you are a web developer who is looking for a way to craft cross-platform apps, then this book and the Titanium language is the choice for you.

 *Apps* Steve Clinton,2015 APPS 2ND EDITION with FREE BONUS WORTH \$9.99~Learn the fundamentals of app programming, development, and designs~Do you want to learn how to program your own app? Are you read to create something that could potentially change the world?Download Apps: Beginner's Guide For App Programming, App Development, App Design and learn the basic foundations of App programming so you can start programming your own app starting from tomorrow! What are you waiting for? Take action right now and become a programmerScroll up and BUY Apps: Beginner's Guide For App Programming, App Development, App Design NOW and become a programmer by tomorrow!

 **The Complete Idiot's Guide to Android App Development** Christopher Froehlich,2011-07-05 An operating manual for the hottest mobile operating system. The Complete Idiot's Guide® to Android App Development gets novice developers up and running quickly on creating their very own mobile applications, with step-by-step instruction on everything they need to design, develop, test, and publish their fully-featured apps. The Android operating system is now the largest mobile platform in the U.S., and there are now more than 90,000 apps available. Android is completely open and free to all developers. Topics covered include: • Designing effective and easy-tonavigate user interfaces for apps • Adding audio and video support to apps • Making the most of Android's hardware, including GPS, social media, built-in camera, and voice integration • Publishing application to the Android market *Web App Development Made Simple with Streamlit* Rosario Moscato,2024-02-09 Unlock the full potential of Streamlit, mastering web app development from setup to deployment with practical guidance, advanced techniques, and realworld examples Key Features Identify and overcome web development challenges, crafting dedicated application skeletons using Streamlit Understand how Streamlit's widgets and components work to implement any kind of web app Manage web application development and deployment with ease using the Streamlit Cloud service Purchase of the print or Kindle book includes a free PDF eBook Book DescriptionThis book is a comprehensive guide to the Streamlit

open-source Python library and simplifying the process of creating web applications. Through hands-on guidance and realistic examples, you'll progress from crafting simple to sophisticated web applications from scratch. This book covers everything from understanding Streamlit's central principles, modules, basic features, and widgets to advanced skills such as dealing with databases, hashes, sessions, and multipages. Starting with fundamental concepts like operation systems virtualization, IDEs, development environments, widgets, scripting, and the anatomy of web apps, the initial chapters set the groundwork. You'll then apply this knowledge to develop some

real web apps, gradually advancing to more complex apps, incorporating features like natural language processing (NLP), computer vision, dashboards with interactive charts, file uploading, and much more. The book concludes by delving into the implementation of advanced skills and deployment techniques. By the end of this book, you'll have transformed into a proficient developer, equipped with advanced skills for handling databases, implementing secure login processes, managing session states, creating multipage applications, and seamlessly deploying them on the cloud.What you will learn Develop interactive web apps with Streamlit and deploy them seamlessly on the cloud Acquire in-depth theoretical and practical expertise in using Streamlit for app development Use themes and customization for visually appealing web apps tailored to specific needs Implement advanced features including secure login, signup processes, file uploaders, and database connections Build a catalog of scripts and routines to efficiently implement new web apps Attain autonomy in adopting new Streamlit features rapidly and effectively Who this book is for This book is for Python programmers, web developers, computer science students, and IT enthusiasts with a foundation in Python (or any programming language) who have a passion for creating visually appealing applications. If you already know how to write programs, this book will help you evolve into an adept web application developer skilled at converting command-line tools into impressive, cloud-hosted applications.

*Beginner's Guide to Android App Development* Serhan Yamacli,2017-06-30 This

book covers Android app design fundamentals in Android Studio using Java programming language. The author assumes you have no experience in app development. The book starts with the installation of the required development environment and setting up the emulators. Then, the simplest Hello World app is developed step by step. In the next chapter, basics of the Java programming language are given with practical examples. Screenshots and code snippets are clearly given in the book to guide the reader. After the Java lecture, 7 complete Android apps are developed again by step by step instructions. Each code line is explained. As the reader follows the development of the example apps, he/she will learn designing user interfaces, connecting interface objects to code, developing efficient Java code and testing the app on emulators and real devices. The last chapter explains the installation of the Unity game engine, developing a simple 2D platform game in Unity, setting up touch controls for Android environment and exporting the game as a standalone .apk file ready to be installed on Android devices. Sample apps developed in this book are as follows: 1. Headlight app: Learn the basics of app development and use buttons in your code. 2. Body mass index (BMI) calculator app: Using input boxes, performing calculations and displaying the results on the screen. 3. Simple dice roller app: Using random number generator functions, including images in your project, displaying images on the screen and changing the displayed image programmatically. 4. The compass app: Accessing the magnetic field sensor, setting required

permissions, extracting the direction angle and animating a compass figure. 5. Show my location app: Creating a map project, setting required permissions, accessing GPS device and showing real time location on the map. 6. S.O.S. sender app: Adding SMS functionality, setting required permissions and sending real time location using SMS. 7. Development of a 2D platform game: Installing Unity game engine, developing the visual part of the game, implementing the game logic in the code, setting up touch controls and exporting the game as a standalone .apk file. This book includes 237 figures and 130 code snippets that are used to explain app development concepts clearly. Full resolution colour figures and complete project files can be downloaded from the book's companion website: www.yamaclis.com/android.

 **Handbook of Mobile Application Development: A Guide to Selecting the Right Engineering and Quality Features** Mohamed Sarrab,Hafedh Al-Shihi,Naveen Safia,2021-07-27 This handbook is a concise yet complete guide to fundamental engineering requirements and quality characteristics that users, developers, and marketers of mobile applications should be aware of. It provides detailed definitions and descriptions of eight key software application features that are integral to the overall design and user experience goals, and which may often overlap with certain functionalities. The book explains the essential aspects of these features clearly to novice developers. Readers will also learn about how to optimize the listed features to tailor their applications to the needs of their users. Key Features: - Presents detailed information

about eight different features which guide mobile application development: capability, reliability, usability, charisma, security, performance, mobility and compatibility - Reader-friendly, structured layout of each chapter including relevant illustrations and clear language, designed for quick learning - Focus on both software function and user perception of applications on mobile devices - Includes a handy appendix with information about mobile learning projects and related work packages Handbook of Mobile Application Development A Guide to Selecting the Right Engineering and Quality Features is the ideal learning tool for novice software developers, computer science students, IT enthusiasts and marketers who want to design or develop mobile apps for an optimal user experience.

 App Development Guide Mark Lassoff,Chris Coscina,2015-12-08 Tired of learning to code by watching endless lectures, or reading long narratives? Are you the type who likes to dive right in and start coding and creating? Do typical coding books bore you? If you answered yes to any of these questions, this book is for you! The best way to learn is to learn by doing. In this guide you'll learn HTML, Javascript and CSS as you develop an entire app based on the game Wack-A-Mole. All of the assets you need are provided in the book, and via convenient download. The game includes three different levels, sounds, animations, background music, score keeping and much more. As you quickly progress through the book you'll learn the HTML, Javascript and CSS used to make an arcade-style video game. About the App Development Guide

series The App Development Guide series from LearnToProgram Media is designed to provide you with guides to creating interesting apps. The app development guides provide all of the code, assets, and other materials you will need to create complete applications. Some apps in this series are designed to work within a web browser-others are designed to be deployed to mobile deviceseither as a native iOS or Android App or as a HTML5 based app that works on both platforms. I think that, naturally, the best way to learn app development is to actually build apps. Our goal is not to provide an exhaustive explanation for every tag, method and property we use in building the apps. In this series, it is our hope that the guides will provide context to integrate what you've learned previously, and, perhaps, set you up for future learning. Table of Contents Introduction Playing the Game Assets - Images, Animations, and Sounds The Container - index.html and mole.css CreateJS - createjs.js Helper Files - constants.js, display.js, and globals.js The Game Logic - game.js Mise en Place - window.onload, init, setupCanvas, and preloadAssets Welcoming the Player - assetsLoaded() and registerSpriteSheets() Loading Each Level - loadLevel() Starting the Level startLevel(), createLevelGrid(), and displayLevelGrid() Starting the Gameplay - playGame() and displayScore() The Game Loop - playLoop() and endLevel() Popping Up Moles - createRandomMole() Wacking the Mole - hit(mole) Ending the Game - gameOver()

**The Complete Idiot's Guide to iPad and iPhone App Development** Troy

Brant,2010-09-07 Take a bite out of Apple's iPhoneTM success. The Complete Idiot's Guide® to Developing iPhoneTM Apps is the perfect introduction for aspiring iPhoneTM app creators, offering a step-by-step approach exploring all of the tools and key aspects of programming using the iPhoneTM software development kit, including getting the finished product distributed through the App Store. ?Apple also reports more than one billion downloads of their more than 25,000 available applications, and both the number of applications and the appetite for them keeps growing ?Of the more than 50,000 companies and individuals who have registered as program developers, 60 percent have never before developed an Apple platform

 Build Apps Without Coding The Coderesist,2023-07-20 This book is your ultimate passport to the world of app creation, tailored for both tech novices and experienced enthusiasts alike. This engaging guide unlocks the potential of low code platforms, enabling you to build web and mobile applications effortlessly, without any programming language knowledge. Discover a universe where your ideas can take shape with ease, as we navigate through the essentials of low code development in a simple and understandable manner. No coding hurdles or technical complexities - just intuitive dragand-drop tools and pre-built components at your fingertips. With this book as your mentor, you'll gain the confidence to select the perfect low code platform, master its features, and embark on a creative journey like never before. Whether you're a business visionary, an aspiring entrepreneur, or a

hobbyist, Mastering Low Code App Development empowers you to turn dreams into reality, one app at a time. Experience the thrill of app creation without boundaries and witness your ideas come alive in the digital world. Unlock the hidden potential of your creativity and build impactful apps today - all with the guidance of this comprehensive and accessible guide. It's time to embrace the future of app development, even if you've never written a single line of code. Welcome to a world where innovation knows no limits, and your ideas become extraordinary apps for everyone to enjoy!

 **Android App Development & Programming Guide** Os Swift,2017-07 In Android Programming, Ryan Hodson provides a useful overview of the Android application lifecycle. Topics ranging from creating a UI to adding widgets and embedding fragments are covered, and he provides plenty of links to Android documentation along the way. Each chapter is conveniently summarized to ensure you get the most out of reading the book, and summaries include helpful suggestions for expanding your abilities in this growing app market. This updated and expanded second edition of Book provides a user-friendly introduction to the subject, Taking a clear structural framework, it guides the reader through the subject's core elements. A flowing writing style combines with the use of illustrations and diagrams throughout the text to ensure the reader understands even the most complex of concepts. This succinct and enlightening overview is a required reading for all those interested in the subject . We hope you find this book useful in shaping your future career & Business.

 **Android** Os Os Swift,2017-07-12 In Android Programming, Ryan Hodson provides a useful overview of the Android application lifecycle. Topics ranging from creating a UI to adding widgets and embedding fragments are covered, and he provides plenty of links to Android documentation along the way. Each chapter is conveniently summarized to ensure you get the most out of reading the book, and summaries include helpful suggestions for expanding your abilities in this growing app market. This updated and expanded second edition of Book provides a user-friendly introduction to the subject, Taking a clear structural framework, it guides the reader through the subject's core elements. A flowing writing style combines with the use of illustrations and diagrams throughout the text to ensure the reader understands even the most complex of concepts. This succinct and enlightening overview is a required reading for all those interested in the subject . We hope you find this book useful in shaping your future career & Business.

 *Learning MIT App Inventor* Derek Walter,Mark Sherman,2014-11-21 With MIT's App Inventor 2, anyone can build complete, working Android apps—without writing code! This complete tutorial will help you do just that, even if you have absolutely no programming experience. Unlike books focused on the obsolete Google version, Learning MIT App Inventor is written from the ground up for MIT's dramatically updated Version 2. The authors guide you step-bystep through every task and feature, showing you how to create apps by

dragging, dropping, and connecting puzzle pieces—not writing code. As you learn, you'll also master expert design and development techniques you can build on if you ever do want to write code. Through hands-on projects, you'll master features ranging from GPS to animation, build high-quality user interfaces, make everything work, and test it all with App Inventor's emulator. (You won't even need an Android device!) All examples for this book are available at theapplanet.com/appinventor Coverage includes: Understanding mobile devices and how mobile apps run on them Planning your app's behavior and appearance with the Designer Using the Blocks Editor to tell your app what to do and how to do it Creating variables and learning how to use them effectively Using procedures to group and reuse pieces of code in larger, more complicated apps Storing data in lists and databases Using App Inventor's gaming, animation, and media features Creating more sophisticated apps by using multiple screens Integrating sensors to make your app locationaware Debugging apps and fixing problems Combining creativity and logical thinking to envision more complex apps

 *Building a Mobile App* Sarah Guthals,2017-03-14 Coding is cool, and these fun projects help you get started today! Building a Mobile App offers basic lessons in Android development, designed specifically for kids! Three fun projects walk you through basic coding skills using MIT's App Inventor—a free, online programming tool that uses a simple block style language that makes coding easy to learn. No long chapters to read, and no homework—just

dive right in! You'll begin with a basic project that shows you how to make an app that works; next, you'll put those skills to work on a photo editing app that takes your skills to the next level. Finally, you'll level up one more time to become a Game Maker—that's right, you'll actually build a mobile game that you can send to your friends! Each project includes step-by-step directions and plenty of graphics to help you stay on track, and easy-to-read instructions help you complete each project frustration-free. App building can get pretty complicated, but it doesn't have to start out that way. Start small to pick up the basics quickly, and you'll be coding in no time! This book helps you get started quickly and easily, with a focus on fun. Build your own Android mobile apps using a free online platform! Code everything yourself, including buttons, screens, and interactions! Build an app that lets you draw on pictures you take! Create a simple, interactive game you can share with your friends! Adults all over the world turn to For Dummies books for clear instruction with a sense of humor; the Dummies Junior books bring that same learning is fun attitude to kids, with projects designed specifically for a kid's interests, needs, and skill level. Building a Mobile App gets kids coding quickly, with fun projects they'll be happy to show off!

**IPhone App Development** Craig Hockenberry,2010

 **Become an App Inventor: The Official Guide from MIT App Inventor** Karen Lang,Selim Tezel,MIT App Inventor Project,MIT Computer Science and Artificial Intelligence Laboratory,2022-02-22 With a foreword by Gitanjali Rao, Time

Magazine's inaugural Kid of the Year, this engaging guide from MITeen Press teaches anyone to design and publish their own apps—no experience necessary!—and introduces young app creators from around the world. Have you ever wanted to build your own mobile apps? App Inventor, a free and revolutionary online program from MIT, lets you do just that. With the help of this companion guide chock-full of colorful graphics and easy-to-follow instructions, readers can learn how to create six different apps, including a working piano, a maze game, and even their own chat app to communicate with friends—then use what they've learned to build apps of their own imagination. User-friendly code blocks that snap together allow even beginners to quickly create working apps. Readers will also learn about young inventors already using their own apps to make a difference in their communities, such as the girls from Moldova whose app helps alert residents when local well water is contaminated. Or the boys from Malden, Massachusetts, whose app lets users geotag potholes to alert city hall when repairs are needed. With this inspiring guide, curious young dreamers can become real inventors with realworld impact.

Recognizing the pretension ways to acquire this books **App Creation Guide** is additionally useful. You have remained in right site to begin getting this info. get the App Creation Guide link that we manage to pay for here and

check out the link.

You could purchase lead App Creation Guide or get it as soon as feasible. You could quickly download this App Creation Guide after getting deal. So, in the same way as you require the ebook swiftly, you can straight acquire it. Its as a result extremely simple and for that reason fats, isnt it? You have to favor to in this tell

# **Table of Contents App Creation Guide**

- 1. Understanding the eBook App Creation Guide
	- $\circ$  The Rise of Digital Reading App Creation Guide
	- Advantages of eBooks Over Traditional Books
- 2. Identifying App Creation Guide Exploring Different Genres
	- Considering Fiction vs. Non-Fiction

○ Determining Your Reading Goals

- 3. Choosing the Right eBook Platform
	- Popular eBook Platforms
	- Features to Look for in an App Creation Guide
	- User-Friendly Interface
- 4. Exploring eBook Recommendations from App Creation Guide
	- Personalized Recommendations
	- App Creation Guide User Reviews and Ratings
- App Creation Guide and Bestseller Lists
- 5. Accessing App Creation Guide Free and Paid eBooks
	- App Creation Guide Public Domain eBooks
	- App Creation Guide eBook Subscription Services
	- App Creation Guide Budget-Friendly Options
- 6. Navigating App Creation Guide eBook Formats
	- $\circ$  ePub, PDF, MOBI, and More
	- App Creation Guide Compatibility with Devices
	- App Creation Guide Enhanced eBook Features
- 7. Enhancing Your Reading Experience
	- Adjustable Fonts and Text Sizes of App Creation Guide
	- $\circ$  Highlighting and Note-Taking

App Creation Guide

- Interactive Elements App Creation Guide
- 8. Staying Engaged with App Creation Guide
	- Joining Online Reading Communities
	- Participating in Virtual Book Clubs
	- Following Authors and Publishers App Creation Guide
- 9. Balancing eBooks and Physical Books App Creation Guide
	- Benefits of a Digital Library
	- Creating a Diverse Reading Collection App Creation Guide
- 10. Overcoming Reading Challenges
	- $\circ$  Dealing with Digital Eye Strain

Minimizing Distractions

Managing Screen Time

- 11. Cultivating a Reading Routine App Creation Guide
	- Setting Reading Goals App Creation Guide
	- Carving Out Dedicated Reading Time
- 12. Sourcing Reliable Information of App Creation Guide
	- Fact-Checking eBook Content of App Creation Guide
	- $\circ$  Distinguishing Credible Sources
- 13. Promoting Lifelong Learning
	- Utilizing eBooks for Skill Development
	- Exploring Educational eBooks
- 14. Embracing eBook Trends
	- $\circ$  Integration of Multimedia Elements
	- Interactive and Gamified

# **App Creation Guide Introduction**

eBooks

In the digital age, access to information has become easier than ever before. The ability to download App Creation Guide has revolutionized the way we consume written content. Whether you are a student looking for course material, an avid reader searching for your next favorite book, or a professional seeking research papers, the option to download App Creation Guide has opened up a world of possibilities. Downloading App Creation Guide provides numerous advantages over physical copies of books and documents. Firstly, it is incredibly convenient. Gone are the days of carrying around heavy textbooks or

bulky folders filled with papers. With the click of a button, you can gain immediate access to valuable resources on any device. This convenience allows for efficient studying, researching, and reading on the go. Moreover, the cost-effective nature of downloading App Creation Guide has democratized knowledge. Traditional books and academic journals can be expensive, making it difficult for individuals with limited financial resources to access information. By offering free PDF downloads, publishers and authors are enabling a wider audience to benefit from their work. This inclusivity promotes equal opportunities for learning and personal growth. There are numerous websites and platforms where individuals can download App Creation Guide. These websites range

from academic databases offering research papers and journals to online libraries with an expansive collection of books from various genres. Many authors and publishers also upload their work to specific websites, granting readers access to their content without any charge. These platforms not only provide access to existing literature but also serve as an excellent platform for undiscovered authors to share their work with the world. However, it is essential to be cautious while downloading App Creation Guide. Some websites may offer pirated or illegally obtained copies of copyrighted material. Engaging in such activities not only violates copyright laws but also undermines the efforts of authors, publishers, and researchers. To ensure ethical

downloading, it is advisable to utilize reputable websites that prioritize the legal distribution of content. When downloading App Creation Guide, users should also consider the potential security risks associated with online platforms. Malicious actors may exploit vulnerabilities in unprotected websites to distribute malware or steal personal information. To protect themselves, individuals should ensure their devices have reliable antivirus software installed and validate the legitimacy of the websites they are downloading from. In conclusion, the ability to download App Creation Guide has transformed the way we access information. With the convenience, cost-effectiveness, and accessibility it offers, free PDF downloads have

become a popular choice for students, researchers, and book lovers worldwide. However, it is crucial to engage in ethical downloading practices and prioritize personal security when utilizing online platforms. By doing so, individuals can make the most of the vast array of free PDF resources available and embark on a journey of continuous learning and intellectual growth.

#### **FAQs About App Creation Guide Books**

**What is a App Creation Guide PDF?** A PDF (Portable Document Format) is a file format developed by Adobe that preserves the layout and formatting of a document, regardless of the software, hardware, or operating

system used to view or print it. **How do I create a App Creation Guide PDF?** There are several ways to create a PDF: Use software like Adobe Acrobat, Microsoft Word, or Google Docs, which often have built-in PDF creation tools. Print to PDF: Many applications and operating systems have a "Print to PDF" option that allows you to save a document as a PDF file instead of printing it on paper. Online converters: There are various online tools that can convert different file types to PDF. **How do I edit a App Creation Guide PDF?** Editing a PDF can be done with software like Adobe Acrobat, which allows direct editing of text, images, and other elements within the PDF. Some free tools, like PDFescape or Smallpdf, also offer basic editing capabilities. **How do I convert a App**

**Creation Guide PDF to another file format?** There are multiple ways to convert a PDF to another format: Use online converters like Smallpdf, Zamzar, or Adobe Acrobats export feature to convert PDFs to formats like Word, Excel, JPEG, etc. Software like Adobe Acrobat, Microsoft Word, or other PDF editors may have options to export or save PDFs in different formats. **How do I password-protect a App Creation Guide PDF?** Most PDF editing software allows you to add password protection. In Adobe Acrobat, for instance, you can go to "File" -> "Properties" -> "Security" to set a password to restrict access or editing capabilities. Are there any free alternatives to Adobe Acrobat for working with PDFs? Yes, there are many free alternatives for working with PDFs, such as:

LibreOffice: Offers PDF editing features. PDFsam: Allows splitting, merging, and editing PDFs. Foxit Reader: Provides basic PDF viewing and editing capabilities. How do I compress a PDF file? You can use online tools like Smallpdf, ILovePDF, or desktop software like Adobe Acrobat to compress PDF files without significant quality loss. Compression reduces the file size, making it easier to share and download. Can I fill out forms in a PDF file? Yes, most PDF viewers/editors like Adobe Acrobat, Preview (on Mac), or various online tools allow you to fill out forms in PDF files by selecting text fields and entering information. Are there any restrictions when working with PDFs? Some PDFs might have restrictions set by their creator, such as password protection, editing

restrictions, or print restrictions. Breaking these restrictions might require specific software or tools, which may or may not be legal depending on the circumstances and local laws.

## **App Creation Guide :**

*khanyisa nursing school online applications* - May 31 2022 web bridging course for enrolled nurses leading to registration as a general nurse r 683 2 year course bridging course r683 interviews will be conducted on tuesdays for the *khanyisa nursing school 2014 application forms secure4 khronos* - Nov 05 2022 web khanyisa nursing school 2014 application forms khanyisa nursing

school 2014 application forms free nursing course jhb jobs 4 south africa mediclinic nursing

## **application process İstanbul enka schools** - Oct 24 2021

web as being the data responsible of enka sports education and social aid foundation enterprise enka we have high level care of the data regarding the

**get khanyisa nursing school form us legal forms** - Oct 04 2022

web visit the khanyisa nursing school website and download the application form for the 2023 intake fill out the khanyisa nursing school application form carefully fill in the *khanyisa nursing school application* - Aug 02 2022 web applications for the above qualifications for 2024 are now open see the link to the school s

application form below khanyisa nursing school online applications khanyisa nursing school application 2023 2024 form - Sep 03 2022 web 1 apply and enroll at a credited nursing school by the sa nursing council to obtain an application form contact your school of choice via email or in person to collect a form fillable online khanyisa nursing school 2014 - Apr 10 2023 web get the free khanyisa nursing school 2014 application forms khanyisa nursing school 2014 applica description **pdf khanyisa nursing school 2014 application forms** - Jan 07 2023 web topics featured in this report include 1 application volume trends in 2014 compared with 2013 2 applicant pool composition highlighting years of work experience

and

**khanyisa nursing school application form 2024 online how to** - Sep 22 2021 web mar 1 2023 the khanyisa nursing school online application form 2024 intake application fee admission entry requirements programmes duration prospectus open *khanyisa nursing school 2014 application forms* - Aug 14 2023 web khanyisa nursing school 2014 application forms author justus backhaus from media cms uki ac id subject khanyisa nursing school 2014 application forms **istanbul university cerrahpasa study in turkey** - Jan 27 2022 web for turkish nationals approved certificate showing that all of high school education has been done abroad high school approved certificate or transcript covering whole

khanyisa nursing school 2014 application forms - Jun 12 2023 web khanyisa nursing school 2014 application forms author kaaf gov mv 2021 10 09 09 07 52 subject khanyisa nursing school 2014 application forms keywords *khanyisa nursing school fill online printable fillable blank* - Jul 01 2022 web 01 to fill out khanyisa nursing school you need to gather all the necessary documents such as identification academic transcripts and letters of recommendation 02 next you **khanyisa nursing school 2014 application forms** - May 11 2023 web khanyisa nursing school 2014 application forms author tristan

winkler from media joomlashine com subject khanyisa nursing school 2014 application forms khanyisa nursing school 2014 application forms - Feb 08 2023 web right to use them this is an entirely simple means to specifically get lead by on line this online publication khanyisa nursing school 2014 application forms can be one of **how to submit your khanyisa nursing school application** - Apr 29 2022 web may 29 2023 if you are interested in pursuing your dreams of being a nursing professional the khanyisa nursing school is among the list of accredited private **admission criteria khanyisa nursing school** - Mar 09 2023 web admission criteria the school offers two nursing qualifications namely higher certificate in auxuliary nursing r169 diploma in nursing r171 access to any of the

**application khanyisa nursing school** - Jul 13 2023 web course applying for i have attached the following documents certified id copy certified matric certificate proof of payment for non refundable application fee other certificates **announcement on the application of** - Nov 24 2021 web 1 senior year high school students or high school graduates can apply 2 to be eligible as international students applicants are required to possess the criteria set forth by *khanyisa nursing college online application form signnow* - Feb 25 2022 web quick steps to complete and design khans nursing college online application online use get form or

simply click on the template preview to open it in the editor start **get khanyisa nursing school us legal forms** - Mar 29 2022 web here are the steps you need to follow to get started with our professional pdf editor register the account begin by clicking start free trial and create a profile if you are a *mandatory forms İstanbul* - Dec 26 2021 web responsible student first application form msc common phd student student registration information form **khanyisa nursing school application form 2024 south** - Dec 06 2022 web mar 1 2023 khanyisa nursing school application form online 2024 admission requirements prospectus open day programmes duration departments application *di notte traduzione in inglese esempi italiano reverso context* - Aug 03 2022 web traduzione di di notte in inglese non dovresti chiuderli neanche di notte you should never shut them not even at night cattivo segno quando abbaiano di notte it s a bad sign when they bark at night viaggiavamo di notte lontano dai villaggi we travelled by night and kept away from villages *dubbi nella notte italian edition kindle edition amazon com* - May 12 2023 web oct 11 2019 dubbi nella notte italian edition kindle edition by delle grazie vito download it once and read it on your kindle device pc phones or tablets use features like bookmarks note taking and

highlighting while reading dubbi nella notte italian edition *nocturne film 2020 mymovies it* - Apr 30 2022

web sep 18 2020 nocturne madison iseman sydney sweeney brandon keener jacques colimon john rothman rodney to asia jackson ivan shaw phillip wampler stephon fuller regia di zu quirke un film con madison iseman sydney sweeney brandon keener jacques colimon john rothman cast completo genere horror usa 2020 dubbi nella notte by vito delle grazie support tautrust org - Feb 09

2023

web furci pochi i dubbi sull cecilia e ignazio bacio nella notte vita donna i dubbi della notte anam charaid doppia spaccata nella notte nel nord salento colpiti tortoreto notte rosa dei bambini tutti di dubbi e le i padroni della notte film 2007 **key tempo of dubbi nella notte by ignoto uno musicstax** - Apr 11 2023 web find the key and tempo for dubbi nella notte by ignoto uno also discover the danceability energy liveness instrumentalness happiness and more musical analysis points on musicstax

**dubbi nella notte song and lyrics by luca mauceri spotify** - Jul 14 2023 web listen to dubbi nella notte on spotify luca mauceri song 2017 luca mauceri song 2017 listen to dubbi nella notte on spotify luca mauceri song 2017 sign up log in home search your library create your first playlist it s easy we ll help **i dubbi dell amore la notte insonne di medea dalle youtube** - Mar 30 2022 web medea e didone due giovani donne una principessa barbara e una regina

fenicia una legata al rispetto del padre e l altra fedele alla memoria del marito de **amazon com macbeth luca mauceri digital music** - Dec 07 2022 web select the department you want to search in *dubbi nella notte by vito delle grazie secure4 khronos* - Feb 26 2022 web jun 16 2023 dubbi nella notte by vito delle grazie books that will find the money for you worth get the positively best seller from us presentlyfrom multiple chosen authors in lieu than delighting a great novel with a cup of beverage in the afternoon instead they are facing with some harmful bugs inside their computer thus simple **dubbi nella notte youtube** - Oct 05 2022 web provided to youtube by distrokiddubbi nella notte ignoto uno non binary non binaryimprovvisazioni winterdreamreleased on 2022 04 03auto generated by **dubbi nella notte music school fbny org** - Sep 04 2022 web 4 dubbi nella notte 2022 06 07 colmare mancanze a costruire qualcosa di nuovo insieme cresceranno attraverso relazioni sbagliate delusioni perdite e riconquiste robert troverà l amore e calerà la maschera di uomo impenetrabile paul si accorgerà che costruirsi una carriera senza qualcuno con cui condividere i successi non basta **dubbi nella notte youtube** - Aug 15 2023 web provided to youtube by believe sasdubbi nella notte luca maucerimacbeth valle giovannireleased on 2017 03 13composer luca

mauceriauto generated by youtube **dubbi nella notte cornelisfr vanlanschot be** - Jun 13 2023 web dubbi nella notte the enigmatic realm of dubbi nella notte unleashing the language is inner magic in a fast paced digital era where connections and knowledge intertwine the enigmatic realm of language reveals its inherent magic its capacity to stir emotions ignite contemplation and catalyze profound transformations is nothing lacking *due giorni una notte film 2014 mymovies it* - Jul 02 2022 web due giorni una notte deux jours une nuit un film di luc dardenne jean pierre dardenne riportando al centro del loro cinema il tema del lavoro i dardenne danno voce a personaggi veri senza far nulla per edulcorare la realtà con marion cotillard fabrizio rongione pili groyne simon caudry catherine salée alain eloy drammatico belgio *dubbi nella notte vito delle grazie libro cafe* - Nov 06 2022 web ritrovatosi a difendere la sua verità ancor prima della sua morale nella sua crociata solitaria incontrerà tra bar densi di fumo e squallidi night club losche figure e vecchi amici in una cornice notturna e piovosa facente da sfondo ad una città senza nome lottando contro tutto e tutti arrivando a distorcere la sua stessa visione della **la notte dell innominato notte di dubbi angosce tormenti lo** - Jan 08 2023 web oct 25 2021 la notte dell innominato il testo è ovviamente quello di alessandro manzoni la notte è la terribile notte trascorsa dall

innominato da un lato e da lucia dall altro tutti i dubbi le angosce i tormenti e i pensieri distruttivi che attraversano il corpo e l anima dell innominato **dubbi nella notte pdf tax clone ortax org** - Jun 01 2022 web dubbi nella notte pdf introduction dubbi nella notte pdf free da capo antonio morena 2010 01 01 this seventh edition of the best selling intermediate italian text da capo reviews and expands upon all aspects of italian grammar while providing authentic learning experiences including new song and *883 nella notte official video youtube* - Jan 28 2022 web feb 9 2011 883 album nella notte licenses wmg on behalf of wm italy latinautorperf ascap latinautor warner chappell cmrra warner chappell **dubbi nella notte song download from macbeth jiosaavn** - Mar 10 2023 web dubbi nella notte song by luca mauceri now on jiosaavn english music album macbeth download song or listen online free only on jiosaavn **incubi notturni wikipedia** - Dec 27 2021 web incubi notturni dead of night è un film horror a episodi del 1945 diretto da alberto cavalcanti charles crichton basil dearden e robert hamer la pellicola è un raro film horror britannico degli anni 40 i film horror furono banditi dalla produzione in gran bretagna durante la guerra e ha avuto un influenza sui successivi film britannici del *dravyaguna vijnana jln shastri uniport edu ng* - Dec 28 2021 web may 18 2023 dravyaguna vijnana jln shastri 2 5 downloaded from

uniport edu ng on may 18 2023 by guest the choice of herbal sources of various drugs and also due to the persistent indifference of practitioners towards the problem even those people who are highly concerned about the rot have been groping in the dark as to the ways a text book of dravyaguna vijnana volume 2 paperback - May 13 2023 web amazon in buy a text book of dravyaguna vijnana volume 2 book online at best prices in india on amazon in read a text book of dravyaguna vijnana volume 2 book reviews author details and more at amazon in free delivery on qualified orders

**a text book of dravyaguna vijnana by jln sastry** - Jun 02 2022 web a text book of dravyaguna vijnana

by jln sastry for bams second year

students product details publisher chaukhambha 1 january 2015 chaukhambha orientalia no 2602 poonam plaza jayanagar 9th block bangalore karnataka 560041 *dravya guna vigyan jln pdf scribd* - Jul 15 2023 web download now of 231 foh 2573 ushreett jaikrishnadas ayurveda series na dravyaguna vijnana fundamental principles of pharmacotherapeutics in ayurveda vol i dr j l n sastry m d ayu chaukhambha orientalia a house of oriental and antiquarian books varanasifpublishers chaukhambha orientalia ost box **dravyaguna vijnana vedic books** - Jan 09 2023 web dravyaguna vijnana volume 2 study of the essential medicinal plants in

ayurveda illustrated by j l n sastry dravyaguna is the basic subject of

ayurveda having eight broad branches it may be called as the materia medica of ayurveda this series by a renowned physician and a versatile scholar of ayurveda is the best in english language **dravyaguna vijnana fundamental principles of pharmacotherapeutics in** - Mar 11 2023 web jul 12 2020 dravyaguna vijnana fundamental principles of pharmacotherapeutics in ayurveda set of 5 volumes 9788176370929 amazon com books **practical dravyaguna vijnana a practical manual for** - Sep 05 2022 web dec 10 2015 abstract the book entitled practical dravyaguna vijnana a practical manual for dravyaguna students mainly emphasis on both organised drugs consisting of different parts of plant i e **dravyaguna vijnana exotic india art** - Aug 04 2022 web dravyaguna vijnana fundamental principles of pharmacotherapeutics in ayurveda set of 5 volumes by dr j l n sastry 81 free delivery best seller 108 25 off basic concepts of dravyaguna vijnana by dr anugrah narain singh and prof satya deo dubey 35 25 free delivery dravyaguna vijnana 5 volumes set vedic books - Jun 14 2023 web dravyaguna vijnana 5 volumes set by j l n sastry dravyaguna is the basic subject of ayurveda having eight broad branches it may be called as the materia medica of ayurveda this series by a renowned physician and a versatile scholar of ayurveda is the best in english language **dravyaguna vijnana jln shastri pdf** - May 01 2022

web this dravyaguna viinana iln shastri that can be your partner gallery of medicinal plants monika sharma 2022 06 27 gallery of medicinal plants dravyaguna vigyan is an excellent book in its field ayurvedic materia medica which covers all medicinal plants and drugs of animal origin included in paper ii of dravyaguna vigyan as per the **text book of dravyaguna vigyan 1 3 vols amazon in** - Feb 10 2023 web amazon in buy text book of dravyaguna vigyan 1 3 vols book online at best prices in india on amazon in read text book of dravyaguna vigyan 1 3 vols book reviews author details and more at amazon in free delivery on qualified orders **dravyaguna vijnana jln shastri iet**

**donnu edu ua** - Feb 27 2022

web aug 15 2023 dravyaguna vijnana jln shastri journal of ayurveda and holistic medicine jahm issn dravyaguna vijnana abebooks amazon in dr j l n sastry books wankhade rajesh t et al the therapeutic and mahesh t s et al int res j pharm 2013 4 11 a comprehensive review of guduchi tinospora cordifolia dravyaguna vijnana 5 **dravyaguna vijnana jln shastri uniport edu ng** - Jan 29 2022 web may 1 2023 dravyaguna vijnana jln shastri 2 6 downloaded from uniport edu ng on may 1 2023 by guest branches of traditional and alternative medicine experts from the fields of medicine pharmacology new drug discovery and food technology will also find it useful proceeding of international conference nirjara 2021 parul institute of

**dravyaguna vijnana fundamental principles of pharmacotherapeutics in**

- Nov 07 2022

web the present series by dr sastri seems to be the best in english language the first volume dealing with the fundamentals was published in 2002 a d and is well honoured by scholars allover the country after completion of earlier three volumes of dravyaguna vijnana covering both fundamental as well as applied aspects in accordance to the dravyaguna vijnana jln shastri uniport edu ng - Mar 31 2022 web mar 20 2023 this one merely said the dravyaguna vijnana jln shastri is universally compatible past any devices to read bhaisajya kalpanā vijñānam k rama chandra reddy 1998 ayurveda in the new millennium d suresh kumar 2020 11 11 ayurveda or

the sacred knowledge of longevity has been practiced in india and many asian countries download dravyaguna vigyan text book by jln shashtri pdf - Aug 16 2023 web professor dept of dravyaguna vigyan sri ganganagar college of ayurvedic dr prakash l hegde and dr hurini a a text book of dravyaguna vijnana view pdf denoting different synonyms of the vegetable kingdom 1 according to the author of the text book of dravyaguna vigyan dr jln shastry nighantu throws view pdf *a textbook of dravyaguna vijnana volume 1 2 set* - Apr 12 2023 web padartha vijnana sanskrit evam ayurveda itihasa kriya sharir physiology rachana sharir anatomy samhita adhyayan 1 2nd year books dravyaguna vigyan pharmacology materia medica rog nidana pathology

rasashastra evam bhaishajyakalpana iatrochemistry and ayurvedic pharmaceutics charaka samhita **a textbook of dravyaguna vijnana vol 2 by dr j l n sastry** - Dec 08 2022 web a textbook of dravyaguna vijnana vol 2 by dr j l n sastry 585 00 author dr j l n sastry dr tanuja m kotecha edition 1nd publisher chaukhambha orientalia year 2018 **a text book of dravyaguna vijnana paperback dr j l n sastri** - Oct 06 2022

web a text book of dravyaguna vijnana by dr j l n sastri from flipkart com only genuine products 30 day replacement guarantee free shipping cash on delivery

**dayanand ayurvedic college hospital and pharmacy dravyaguna vijnana** - Jul 03 2022

web department of dravyagunavijnana

pharmacognosy pharmacology 1 s identification collection preservation of drugs 2 h ayurvedic as well as modern pharmacognostical methods herbal garden having 250 species some important species are lavanga syzygium aromaticum dalcini cinnamomum zeylanicum marica piper nigrum

Best Sellers - Books ::

[international law in a nutshell](https://www.freenew.net/textbook-solutions/uploaded-files/?k=international-law-in-a-nutshell.pdf) [installation backup sensor 2003 mdx](https://www.freenew.net/textbook-solutions/uploaded-files/?k=Installation-Backup-Sensor-2003-Mdx.pdf) [indiana state standards for math](https://www.freenew.net/textbook-solutions/uploaded-files/?k=Indiana_State_Standards_For_Math.pdf) [inspirational quotes on hope and](https://www.freenew.net/textbook-solutions/uploaded-files/?k=inspirational-quotes-on-hope-and-faith.pdf) [faith](https://www.freenew.net/textbook-solutions/uploaded-files/?k=inspirational-quotes-on-hope-and-faith.pdf) [intermediate accounting kieso 15th](https://www.freenew.net/textbook-solutions/uploaded-files/?k=Intermediate-Accounting-Kieso-15th-Edition-Solutions.pdf) [edition solutions](https://www.freenew.net/textbook-solutions/uploaded-files/?k=Intermediate-Accounting-Kieso-15th-Edition-Solutions.pdf) [intermediate accounting 15th ii study](https://www.freenew.net/textbook-solutions/uploaded-files/?k=intermediate_accounting_15th_ii_study_guide.pdf) [guide](https://www.freenew.net/textbook-solutions/uploaded-files/?k=intermediate_accounting_15th_ii_study_guide.pdf) [ingersoll rand air compressor manual](https://www.freenew.net/textbook-solutions/uploaded-files/?k=Ingersoll-Rand-Air-Compressor-Manual-T10.pdf)

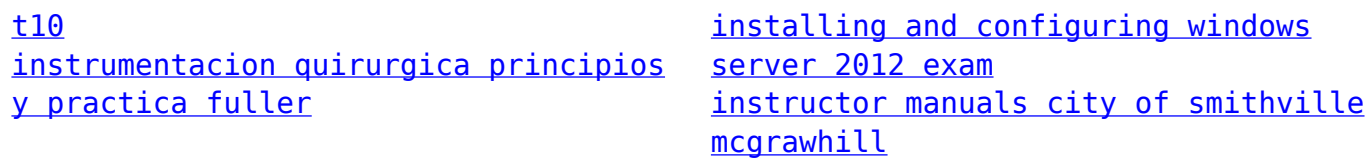